# The randomwalk package: customizable random walks using TikZ<sup>∗</sup>

Bruno Le Floch†

Released on 2015/03/03

# **Contents**

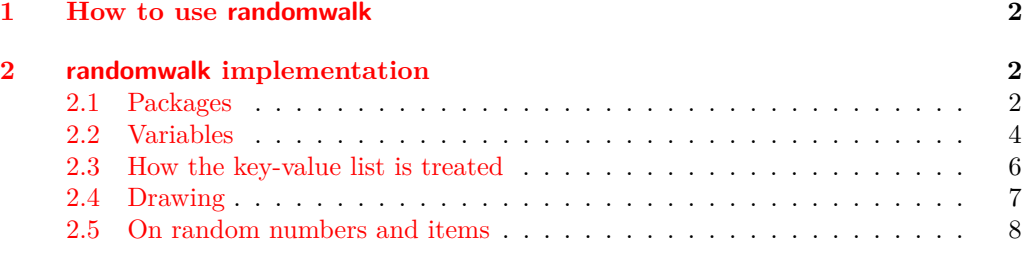

### **Abstract**

The randomwalk package draws random walks using TikZ. The following parameters can be customized:

- The number of steps, of course.
- The length of the steps, either a fixed length, or a length taken at random from a given set.
- The angle of each step, either taken at random from a given set, or uniformly distributed.

<sup>∗</sup>This file describes version v0.3, last revised 2015/03/03.

 $^\dagger\text{E-mail}$ blflatex@gmail.com

# <span id="page-1-0"></span>**1 How to use randomwalk**

#### \RandomWalk

<span id="page-1-3"></span>The randomwalk package has exactly one user command: \RandomWalk, which takes a list of key-value pairs as its argument. A few examples:

```
\RandomWalk {number = 200, length = {4pt, 10pt}}
\RandomWalk {number = 100, angles = {0,60,120,180,240,300}, degree}
\RandomWalk {number = 100, length = 1ex,
 angles = \{0, 24, 48, -24, -48\}, degree, angles-relative}
```
Here is a list of all the keys, and their meaning:

- number: the number of steps (default 10)
- length: the length of each step: either one dimension (*e.g.*, 1ex), or a commaseparated list of dimensions (*e.g.*, {2pt, 5pt}), by default 10pt. The length of each step is a (uniformly distributed) random element in this set of possible dimensions.
- angles: the polar angle for each step: a comma-separated list of angles, and each step takes a random angle in the list. If this is not specified, then the angle is uniformly distributed along the circle.
- degree or degrees: specify that the angles are given in degrees (by default, they are in radians).
- angles-relative: instead of being absolute, the angles are relative to the direction of the previous step.
- revert-random (boolean, false by default): revert the seed of the random number generator to its original value after the random walk.

# <span id="page-1-1"></span>**2 randomwalk implementation**

#### <span id="page-1-2"></span>**2.1 Packages**

The expl3 bundle is loaded first.

- <\*package>
- $1$   $\langle \mathbb{O}Q =$ randomwalk $\rangle$
- <sup>2</sup> \RequirePackage{expl3}[2012/08/14]
- <sup>3</sup> \ProvidesExplPackage
- <sup>4</sup> {randomwalk.sty} {2015/03/03} {0.3} {Customizable random walks using TikZ} <sup>5</sup> \RequirePackage{xparse}[2012/08/14]

I use some LAT<sub>E</sub>X  $2\varepsilon$  packages: TikZ, for figures, and lcg for random numbers.

<sup>6</sup> \RequirePackage{tikz}

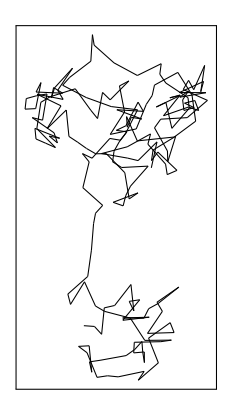

Figure 1: The result of RandomWalk {number = 200, length = {4pt, 10pt}}: a 200 steps long walk, where each step has one of two lengths.

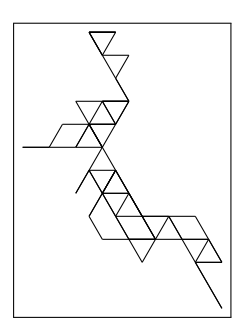

Figure 2: The result of \RandomWalk {number = 100, angles = {0, 60, 120, 180, 240, 300}, degrees}: angles are constrained.

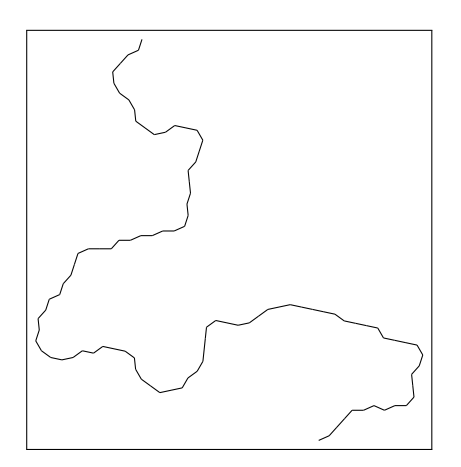

Figure 3: A last example:  $\RandomWalk$  {number = 100, length = 1ex, angles = {0, 24, 48, -24, -48}, degree, angles-relative}

lcg needs to know the smallest and biggest random numbers that it should produce, which we take to be 0 and  $\c_{\text{randomwalk}\log\text{last}\text{int}} = 2^{31} - 2$ . It will then store them in  $\ceq$ **Clcg@rand:** the  $\ceq$ **c** is there because of how LAT<sub>E</sub>X 2<sub>*ε*</sub> defines counters. To make it clear that  $\setminus c$  has a very special meaning here, I do not follow LAT<sub>EX</sub>3 naming conventions. Also of note is that I use  $\cr$ cr@nd in  $\_\_r$ andomwalk\_walk:.

It seems that the lcg package has to be loaded after the document class, hence we do it \AtBeginDocument.

```
7 \int \int \c_{\text{max}} \, d\theta8 \AtBeginDocument
9 {
10 \RequirePackage
11 \qquad \qquad \blacksquare12 first= \csc ,
13 \ln 13 last = \c_{\text{randomwalk}\_\text{log}\_\text{last}\_\text{int}},
14 counter = lcg@rand
15 ]
16 { lcg }
17 \rand % This \rand avoids some very odd bug.
18 }
```
# <span id="page-3-0"></span>**2.2 Variables**

```
\l__randomwalk_internal_tl
Used for scratch assignments.
\l__randomwalk_internal_int
                              19 \tl_new:N \l__randomwalk_internal_tl
                              20 \int_new:N \l__randomwalk_internal_int
```
(*End definition for* \l\_\_randomwalk\_internal\_tl *and* \l\_\_randomwalk\_internal\_int*.*)

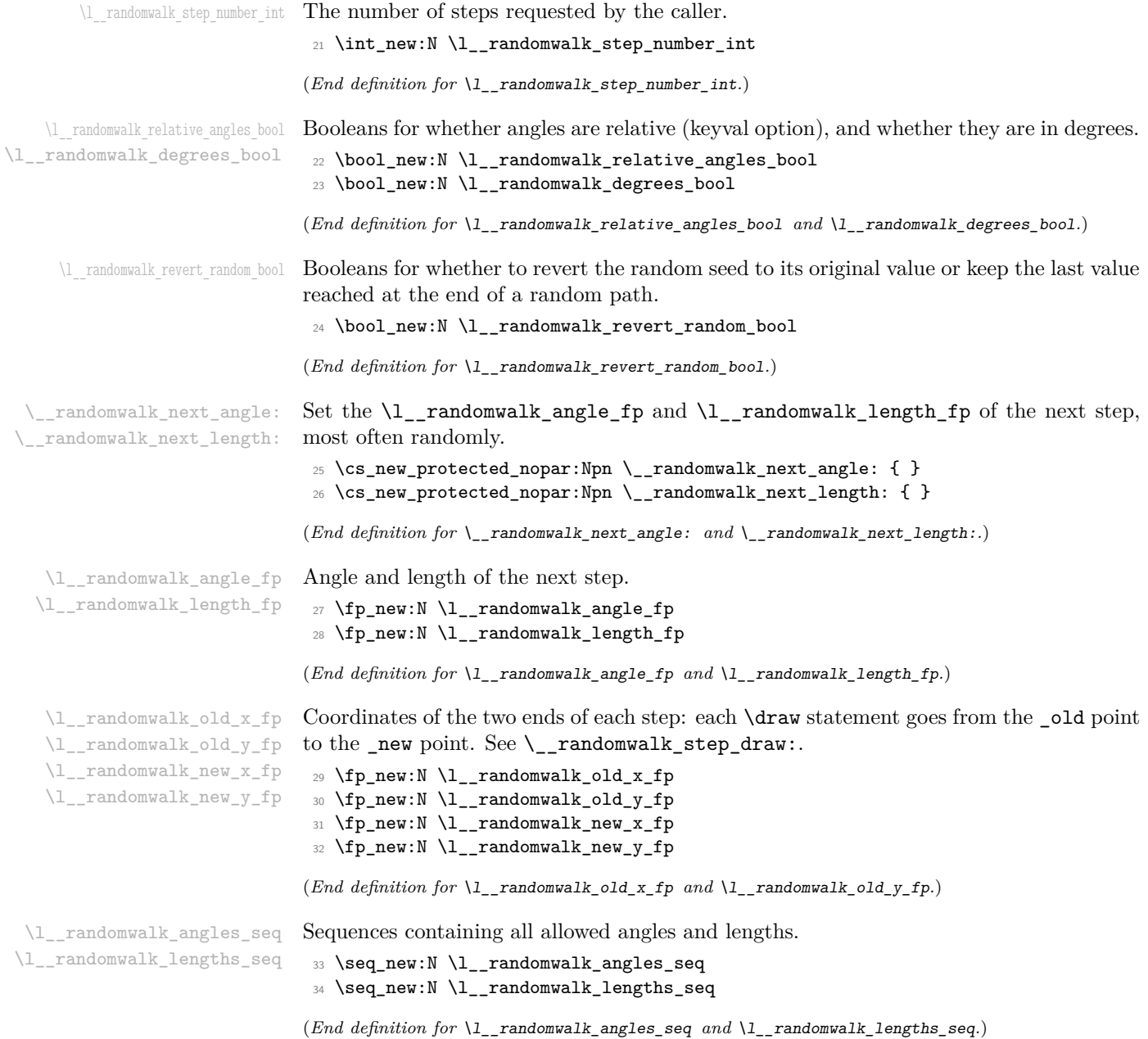

#### <span id="page-5-0"></span>**2.3 How the key-value list is treated**

[\RandomWalk](#page-1-3) The user command \RandomWalk, based on the code-level command \randomwalk:n, \randomwalk:n which simply does the setup and calls the internal macro \\_\_randomwalk\_walk:.

```
35 \DeclareDocumentCommand \RandomWalk { m }
36 { \randomwalk:n { #1 } }
37 \cs_new_protected:Npn \randomwalk:n #1
38 {
39 \__randomwalk_set_defaults:
40 \keys_set:nn { randomwalk } { #1 }
41 \_randomwalk_walk:
42 }
```
(*End definition for* \RandomWalk *and* \randomwalk:n*. These functions are documented on page [2.](#page-1-3)*)

\\_\_randomwalk\_set\_defaults: Currently, the package treats the length of steps, and the angle, completely independently. The function  $\_{\_r}$  randomwalk\_next\_length: contains the action that decides the length of the next step, while the function  $\angle$  randomwalk next angle: pertains to the angle.

> \\_\_randomwalk\_set\_defaults: sets the default values before processing the user's key-value input.

```
^{43} \cs_new:Npn \__randomwalk_set_defaults:
44 {
45 \int_set:Nn \l__randomwalk_step_number_int {10}
 46 \cs_gset_protected_nopar:Npn \__randomwalk_next_angle:
 47 { \__randomwalk_fp_set_rand:Nnn \l__randomwalk_angle_fp { 0 } { 360 } }
 48 \cs_gset_protected_nopar:Npn \__randomwalk_next_length:
 49 { \fp_set:Nn \l__randomwalk_length_fp {10} }
 50 \bool_set_false:N \l__randomwalk_revert_random_bool
51 \bool_set_false:N \l__randomwalk_relative_angles_bool
52 }
(End definition for \__randomwalk_set_defaults:.)
    We introduce the keys for the package.
53 \keys_define:nn { randomwalk }
54 {
55 number .value_required: ,
 56 length .value_required:
57 angles .value_required: ,
 58 number .int_set:N = \lceil \frac{1}{2} \rceil andomwalk_step_number_int ,
59 length .code:n =
 \begin{array}{ccc} 60 & & \mathbf{6} \end{array}61 \text{Seq\_set\_split:} \text{Num } \lceil \frac{1}{2} \rceil andomwalk_lengths_seq { , } {#1}
62 \seq_set_map:NNn \l__randomwalk_lengths_seq
63 \l__randomwalk_lengths_seq { \dim_to_fp:n {##1} }
64 \cs_gset_protected_nopar:Npn \__randomwalk_next_length:
 \overline{\mathbf{6}} 65
66 \__randomwalk_get_rand_seq_item:NN
 67 \l__randomwalk_lengths_seq \l__randomwalk_internal_tl
 68 \fp_set:Nn \l__randomwalk_length_fp { \l__randomwalk_internal_tl }
 69 }
```

```
70 },
71 angles .code:n =
\overline{z} \overline{z}\gamma \seq_set_split:Nnn \l__randomwalk_angles_seq { , } {#1}
\gamma<sup>74</sup> \seq_set_map:NNn \l__randomwalk_angles_seq
\frac{75}{1} \l__randomwalk_angles_seq { \fp_to_tl:n {##1} }
\{\cos\theta\} \cs_gset_protected_nopar:Npn \__randomwalk_next_angle:
\overline{17} \overline{17}78 \__randomwalk_get_rand_seq_item:NN
\lceil \frac{79}{2} \rceil \l__randomwalk_angles_seq \l__randomwalk_internal_tl
80 \bool_if:NF \l__randomwalk_degrees_bool
81 \{ \tilde{\tilde{t}} \in \tilde{\tilde{t}} \text{ such that } \tilde{t} \in \tilde{t} \text{ and } \tilde{t} \}82 \bool_if:NTF \l__randomwalk_relative_angles_bool
83 { \{ \pmod{Nn} \} \} \{ \pmod{Nn} }84 \l__randomwalk_angle_fp { \l__randomwalk_internal_tl }
85 }
86 },
87 degree .bool_set:N = \lceil \frac{1}{2} \rceil andomwalk_degrees_bool,
88 degrees .bool_set:N = \l__randomwalk_degrees_bool,
89 angles-relative .bool_set:N = \lceil \frac{1}{2} \rceil randomwalk_relative_angles_bool ,
90 revert-random .bool_set:N = \lceil l \rceil randomwalk_revert_random_bool ,
91 }
```
## <span id="page-6-0"></span>**2.4 Drawing**

\\_randomwalk\_walk: We are ready to define \\_randomwalk\_walk:, which draws a TikZ picture of a random walk with the parameters set up by the keys. We reset all the coordinates to zero originally. Then draw the relevant TikZ picture by repeatedly calling \\_\_randomwalk\_ step\_draw:.

```
92 \cs_new:Npn \__randomwalk_walk:
93 {
94 \begin{tikzpicture}
95 \fp_zero:N \l__randomwalk_angle_fp
96 \fp_zero:N \l__randomwalk_length_fp
\verb|sp_zero:N \l_zandomwalk-old_x_fp|98 \fp_zero:N \l__randomwalk_old_y_fp
99 \fp_zero:N \l__randomwalk_new_x_fp
100 \fp_zero:N \l__randomwalk_new_y_fp
101 \prg_replicate:nn { \l__randomwalk_step_number_int }
102 \{\ \mathcal{N}_{\text{I}}\} \{103 \bool_if:NF \l__randomwalk_revert_random_bool
104 { \int_gset_eq:NN \cr@nd \cr@nd }
105 \end{tikzpicture}
106 }
```
\cr@nd is internal to the lcg package.

(*End definition for* \\_\_randomwalk\_walk:*.*)

\\_\_randomwalk\_step\_draw: \\_\_randomwalk\_step\_draw: calls \\_\_randomwalk\_next\_length: and \\_\_randomwalk\_ next\_angle: to determine the length and angle of the new step. This is then converted to cartesian coordinates and added to the previous end-point. Finally, we call TikZ's \draw to produce a line from the \_old to the \_new point.

```
107 \cs_new:Npn \__randomwalk_step_draw:
108 {
109 \__randomwalk_next_length:
110 \qquad \qquad \setminus \_ \mathit{randomwalk\_next\_angle:}\label{thm:11} $$ \fp\_set_eq: NN \l_\_randomwalk\_old\_x_fp \l_\_randomwalk_new\_x_fp112 \fp_set_eq:NN \l__randomwalk_old_y_fp \l__randomwalk_new_y_fp
113 \fp_add:Nn \l__randomwalk_new_x_fp
114 { \lceil \frac{1}{2} \rceil randomwalk_length_fp * cosd \lceil \frac{1}{2} \rceil randomwalk_angle_fp }
115 \fp_add:Nn \l__randomwalk_new_y_fp
116 { \l__randomwalk_length_fp * sind \l__randomwalk_angle_fp }
117 \langle \frac{\text{tr} \left( \left( \frac{1}{2} \cdot \frac{1}{2} \cdot \frac{\verb|\fp_to_dim:N \l_zandomwalk-old_yfp )|119 -- ( \fp_to_dim:N \l__randomwalk_new_x_fp ,
120 \tp\_to\_dim:N \l\_randomwalk_new_y_fp );
121 }
```
(*End definition for*  $\langle$  randomwalk step draw:.)

#### <span id="page-7-0"></span>**2.5 On random numbers and items**

For random numbers, the interface of lcg is not quite enough, so we provide our own LATEX3-y functions. Also, this will allow us to change quite easily our source of random numbers.

\\_\_randomwalk\_fp\_set\_rand:Nnn We also need floating point random numbers, assigned to the variable #1.

```
122 \cs_new_protected:Npn \__randomwalk_fp_set_rand:Nnn #1#2#3
123 {
124 \rand
125 \{fp\_set: Nn \#1\}126 \{ #2 + (*3 - (*2)) * \ceceq 0 \} / \cceq 1 and \cceq 1 and \cceq 1 and \cceq 1 and \cceq 1127 }
```
(*End definition for* \\_\_randomwalk\_fp\_set\_rand:Nnn*.*)

 $\Box$  randomwalk get rand seq item:NN We can now pick an element at random from a sequence. If the sequence has a single element, no need for randomness.

```
128 \cs_new_protected:Npn \__randomwalk_get_rand_seq_item:NN #1#2
129 {
130 \int_set:Nn \l__randomwalk_internal_int { \seq_count:N #1 }
131 \int_0 \int_0 \int_0 \int_0 \int_0 \int_0 \int_0 \int_0 \int_0 \int_0 \int_0 \int_0 \int_0 \int_0 \int_0 \int_0 \int_0 \int_0 \int_0 \int_0 \int_0 \int_0 \int_0 \int_0 \int_0 \int_0 \int_0 \int_0 \int_0 \int_0 \int_0 
132 { \tl_set:Nx #2 { \seq_item:Nn #1 { 1 } } }
133 {
134 \rand
135 \tl_set:Nx #2
136 \left\{ \begin{array}{c} \end{array} \right\}
```

```
137 \seq_titem: Nn #1<br>138 \{138 \{139 1 +
$\int_{140}$ \int_mod:nn { \c@lcg@rand } { \l__randomwalk_internal_int }
\begin{matrix} 141 \\ 142 \end{matrix} \qquad \qquad \begin{matrix} \end{matrix}\begin{matrix} 142\\ 143 \end{matrix} \qquad \qquad \begin{matrix} \end{matrix}\begin{matrix}\n143 \\
144\n\end{matrix}144 }
```
 $(\mathit{End\ definition\ for\ }\setminus\_\_\mathit{randomwalk\_get\_rand\_seq\_item:NN.})$ 

145  $\langle$ /package $\rangle$